## SAP ABAP table JHIKFM {IS-PAM: Include for Business Data}

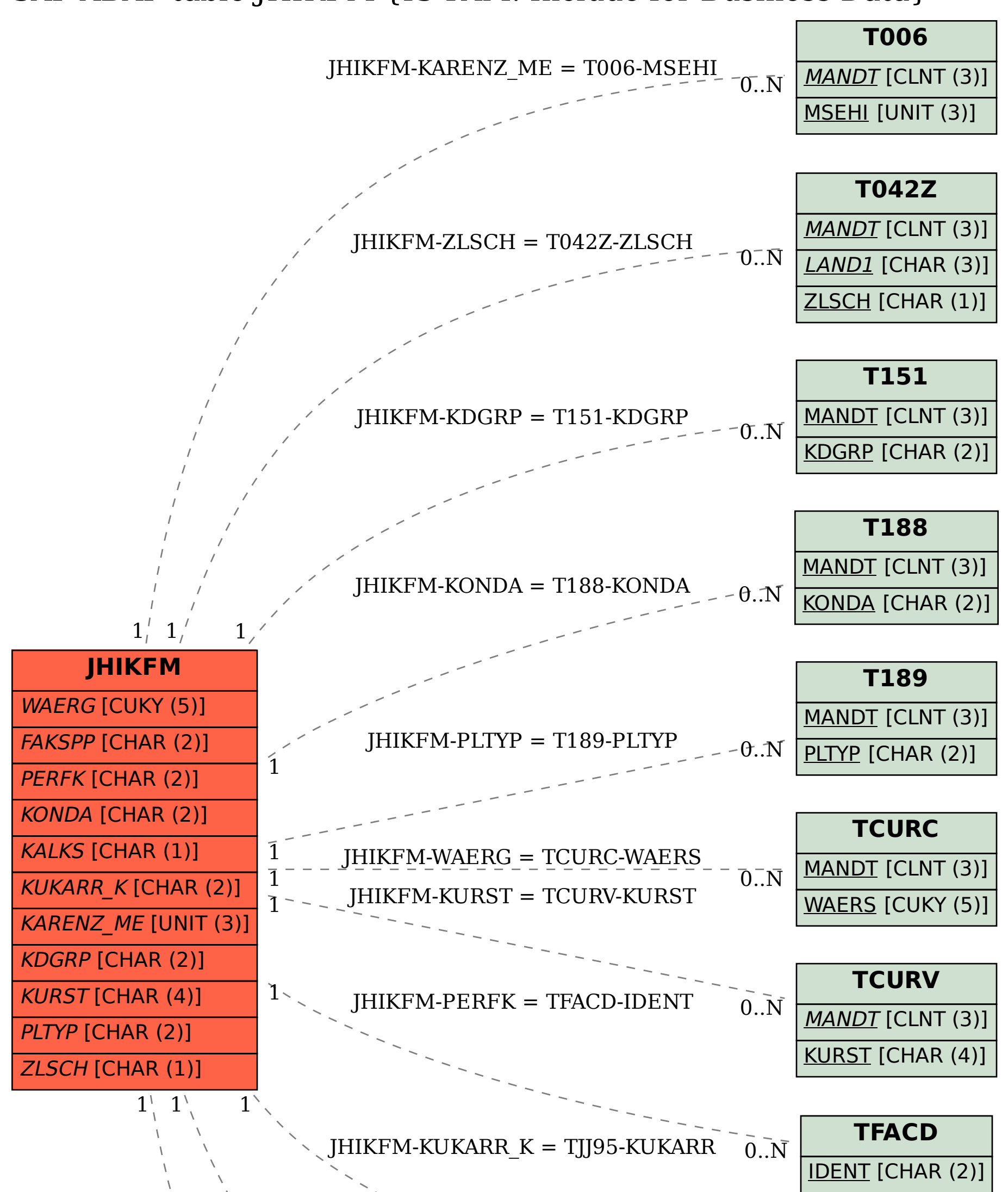

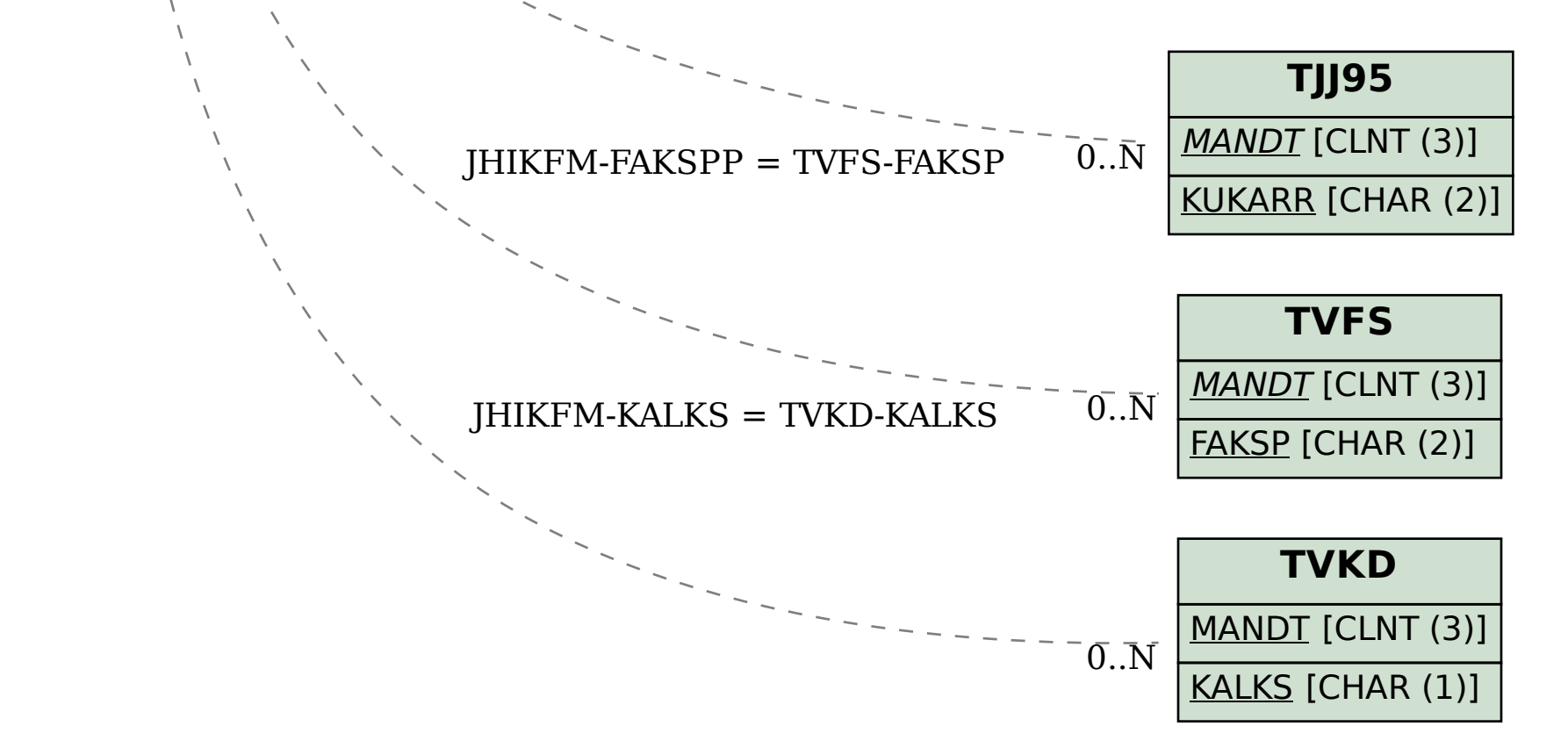